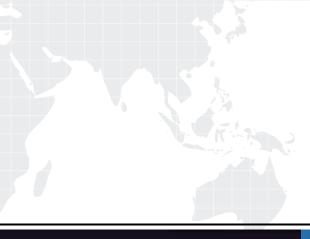

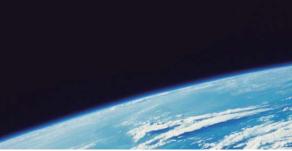

# **QUESTION & ANSWER**

Guías de estudio precisos, Alta tasa de paso!

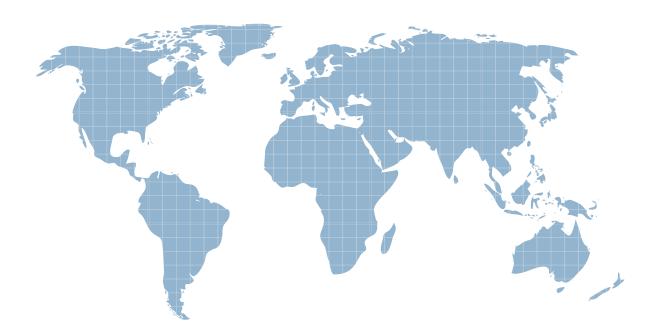

Ittest ofrece información actualizada de forma gratuita en un año!

http://www.ittest.es/

## Exam : 000-N28

## Title : IBM Emptoris Strategic Supply Management Technical Mastery Test v1

## Version : DEMO

1.The field label description can be changed by pointing at the field and pressing?
A.Ctrl Alt and left mouse button
B.Ctrl Alt and right mouse button
C.Alt

### D.Ctrl & F1

Answer:A

2.What is a "measure"?

A.Data that can be aggregated across the client's dimensions; i.e.currencies, can be formula-based.

B.Data elements that can be Searched or made available through the transaction view.

C.The total spend reflected in the spend cube.

D.Data the client intends to filter or further breakdown; used to run crosstabs and submit feedback. **Answer:**A

3. Identifying poor performing suppliers for mission critical categories is enabled by?

- A.Supplier Qualification
- B.Supplier Evaluation
- C.Supplier Development
- D.Supplier Risk

#### Answer:B

4. Which of the following is an example of Sourcing allowing an organization to streamline the Award process?

A.RFP award passed directly to contract.

B.RFP bids exported to Excel for offline negotiation.

C.Suppliers proposing specific items they should be awarded with based on capability.

D.Team members linked to an RFx being able to communicate with one another via instant messaging within an RFx.

#### Answer:A

5.What is a bookmark?

A.Saves the state of a page in the Dimensions view.The filters, dimension window positions and settings, graphs, cross-tab charts, menus and reports for the Spend Analyzer are all preserved for later reference. B.Helps the user analyze data minutely.He/she can apply multiple filters to the data and also apply parallel filters, where he/she can filter data using multiple rows in the same dimension.

C.Contains multiple panels.Each panel in turn contains select data that the user wants to view in a tabular or graphical format.Dashboards are customizable and users can apply filters to a panel.Applying filters on one panel correspondingly applies filters to the other panels on the dashboard.

D.Saves the last view the user was on when he/she logs out of the system.

Answer:A